## Building Java Programs

#### Chapter 5Lecture 5-3: Boolean Logic

#### reading: 5.2

self-check: #11 - 17<br>。。。。。。. #12 exercises: #12videos: Ch. 5 #2

## while loop question

- Write a method named digitSum that accepts an integer as a parameter and returns the sum of the digits of that number.
	- digitSum(29107) returns 2+9+1+0+7 or <sup>19</sup>
	- Assume that the number is non-negative.

Hint: Use the % operator to extract a digit from a number.

## while loop answer

The following code implements the method:

```
public static int digitSum(int n) {
   int sum = 0;
while (n > 0) {
sum = sum + (n % 10); // add last digit to sumn = n / 10; // remove last digit}
return sum;}
```
### Type boolean

 $\bullet$ **boolean**: A logical type whose values are true and false.

- A test in an if, for, or while is a boolean expression.
- You can create boolean variables, pass boolean parameters, return boolean <mark>values from methods, ...</mark>

```
boolean minor = (\text{age} < 21);

boolean expensive = iPhonePrice > 200.00;
boolean iLoveCS = true;
if (minor) {
System.out.println("Can't purchase alcohol!");
}if
  if (iLoveCS || !expensive) {
    System.out.println("Buying an iPhone");
}
```
### Methods that return boolean

**• Methods can return** boolean values.

• A call to such a method can be a loop or  $if$  test.

```
Scanner console = new Scanner(System.in);
System.out.print("Type your name: ");
String line = console.nextLine();
```

```
if (line.startsWith("Dr.")) {
System.out.println("Will you marry me?");
} else if (line.endsWith(", Esq.")) {
System.out.println("And I am Ted 'Theodore' Logan!");
}
```
### De Morgan's Law

#### $\bullet$ De Morgan's Law:

Rules used to *negate* or *reverse* boolean expressions.

Useful when you want the opposite of a known boolean test.

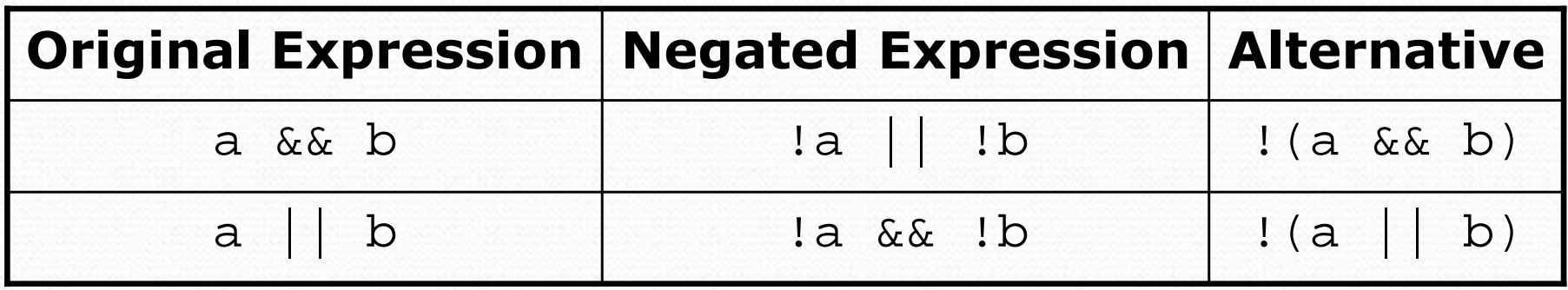

Example:

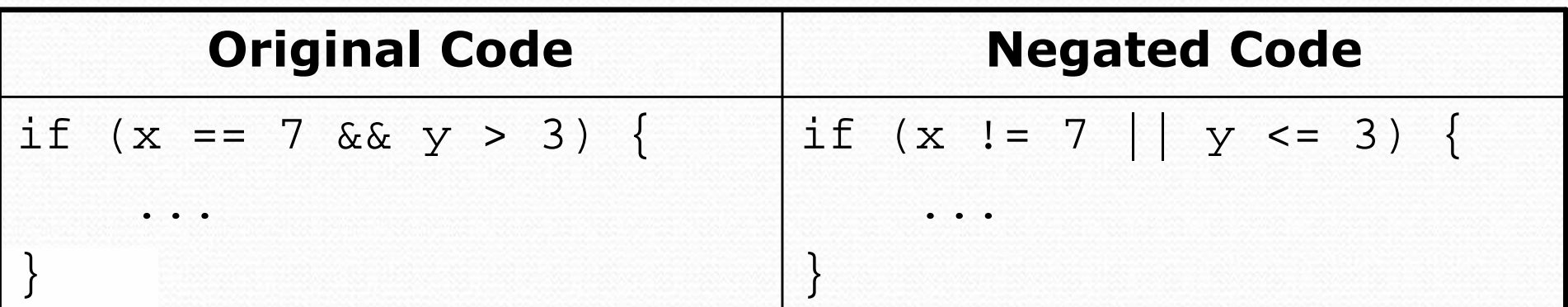

# Writing boolean methods

```
public static boolean bothOdd(int n1, int n2) {
    if (n1 % 2 != 0 && n2 % 2 != 0) {return true;} else {
return false;}}
```
 Calls to this methods can now be used as tests: if (**bothOdd(7, 13)**) {

...

### "Boolean Zen", part 1

- Students new to boolean often test if a result is true:
	- if (**bothOdd(7, 13) == true**) { **// bad**

- But this is unnecessary and redundant. Preferred: if (**bothOdd(7, 13)**) { **// good**...}
- A similar pattern can be used for a false test:
	- if (**bothOdd(7, 13) == false**) { **// bad**
	- if (**!bothOdd(7, 13)**) { **// good**

...

### "Boolean Zen", part 2

• Methods that return boolean often have an if/else **that returns** true <mark>or</mark> false:

```
public static boolean bothOdd(int n1, int n2) {
    if (n1 % 2 != 0 && n2 % 2 != 0) {
        return true;} else {
return false;}}
```
But the code above is unnecessarily verbose.

# Solution w/ boolean variable

### We could store the result of the logical test.

```
public static boolean bothOdd(int n1, int n2) {
   boolean test = (n1 % 2 != 0 && n2 % 2 != 0);if (test) { // test == truereturn true;
} else { // test == falsereturn false;}}
```
• Notice: Whatever test is, we want to return that.

- If test is true, we want to return true.
- If test is false, we want to return false.

## Solution w/ "Boolean Zen"

- Observation: The if/else is unnecessary.
	- The variable test stores a boolean value; its value is exactly what you want to return. So return that!

```
public static boolean bothOdd(int n1, int n2) {
    boolean test = (n1 \t{?} 2 != 0 \t{& x n 2 \t{?} 2 != 0);return test;}
```
- An even shorter version:
	- We don't even need the variable test. We can just perform the test and return its result in one step.

```
public static boolean bothOdd(int n1, int n2) {
    return (n1 % 2 != 0 && n2 % 2 != 0);
```
### "Boolean Zen" template

#### • Replace

```
public static boolean name(parameters) {if (test) {
return true;} else {
return false;}}
```
### • with

```
public static boolean name(parameters) {return test;
}
```
### Boolean question

 Write a program that prompts the user for two words and reports whether they "rhyme" (end with the same last two letters) and/or "alliterate" (start with the same letter).

 $(run \#1)$  Type two words: **car STAR**They rhyme!

(run #2) Type two words: **Bare blare**They rhyme!They alliterate!

(run #3) Type two words: **booyah socks**They have nothing in common.

### Boolean answer

```
public static void main(String[] args) {
Scanner console = new Scanner(System.in);System.out.print("Type two words: ");
    String word1 = console.next(); // Type two words: car STARString word2 = console.next(); \sqrt{ They rhyme!
    if (rhyme(word1, word2)) {
System.out.println("They rhyme!");
    }
if (alliterate(word1, word2)) {
System.out.println("They alliterate (start with the same letter)!");
    }}// Returns true if s1 and s2 end with the same two letters.public static boolean rhyme(String s1, String s2) {
   return s2.length() >= 2 && s1.endsWith(s2.substring(s2.length() - 2));
}// Returns true if s1 and s2 start with the same letter.
```

```

public static boolean alliterate(String s1, String s2) {
   return s1.startsWith(s2.substring(0, 1));
```
### Boolean practice questions

- Write a method named is Vowel that returns whether a String is a vowel (a, e, i, o, or u), case-insensitively.
	- isVowel("q") returns false
	- isVowel("A") returns true
	- isVowel("e") returns true
- $\bullet$ • Change the above method into an isNonVowel that returns whether a string is any character EXCEPT a vowel (a, e, i, o, or u).
	- isNonVowel("q") returns true
	- isNonVowel("A") returns false
	- isNonVowel("e") returns false

 $\bullet$ Write methods named allVowels and containsVowel.

### Boolean practice answers

```
public static boolean isVowel(String s) {
    if (s.equalsIgnoreCase("a") || s.equalsIgnoreCase("e") ||
s.equalsIgnoreCase("i") || s.equalsIgnoreCase("o") ||s.equalsIgnoreCase("u")) {return true;} else {
return false;}}public static boolean isNonVowel(String s) {
    if (!s.equalsIgnoreCase("a") && !s.equalsIgnoreCase("e") &&
!s.equalsIgnoreCase("i") && !s.equalsIgnoreCase("o") &&!s.equalsIgnoreCase("u")) {return true;} else {
return false;}
```
### Boolean practice answers 2

**// Enlightened version. I have seen the true way (and false way)**public static boolean isVowel(String s) { return s.equalsIgnoreCase("a") || s.equalsIgnoreCase("e") || s.equalsIgnoreCase("i") || s.equalsIgnoreCase("o") ||s.equalsIgnoreCase("u");}

#### **// Enlightened version**

```

public static boolean isNonVowel(String s) {
   return !s.equalsIgnoreCase("a") && !s.equalsIgnoreCase("e") &&
!s.equalsIgnoreCase("i") && !s.equalsIgnoreCase("o") &&!s.equalsIgnoreCase("u");
```
### When to return?

- In methods that involve a loop and a boolean return:
	- How do you figure out whether to return true or false?
	- When should the method return its result?
- Example problem:
	- Write a method seven that accepts a Random parameter and uses it to pick up to 10 lotto numbers between 1 and 30.
	- The method should print each number as it is drawn.
		- Example output from 2 calls:15 29 18 29 11 3 30 17 19 22

29 5 29 16 4 **7**

• If any of the numbers is a lucky 7, the method should return true. Otherwise, it should return false.

### Flawed solution

#### Common incorrect solution:

```
// Draws 10 random lotto numbers.
// Returns true if one of them is a lucky 7.public static boolean seven(Random rand) {
    for (int i = 1; i <= 10; i++) {
        int num = rand.nextInt(30) + 1;
        System.out.print(num +" ");
        if (num == 7) {
return true;} else {
return false;}}}
```
- The method tries to return immediately after the first roll.
- This is bad, if that roll isn't a 7; we need to roll all 10 times to see if any of them is a 7.

### Returning at the right time

#### Corrected code:

```
// Draws 10 random lotto numbers.
// Returns true if one of them is a lucky 7.public static boolean seven(Random rand) {
    for (int i = 1; i <= 10; i++) {
        int num = rand.nextInt();
System.out.print(num +" ");
        if (num == 7) { // found lucky 7; can exit nowreturn true;}}// if we get here, we know there was no 7return false;}
```
• Returns immediately if 7 is found, because the answer must be true. If 7 isn't found, we draw the next lotto number.If all 10 aren't 7, the loop ends and we return false.

### Boolean return questions

- Write a method named hasAnOddDigit that returns whether <u>any</u> digit of a positive integer is odd.
	- hasAnOddDigit(4822**11**6) returns true
	- hasAnOddDigit(2448) returns false
- Write a method named allDigitsOdd that returns whether <u>every</u> digit of a positive integer is odd.
	- allDigitsOdd(135319) returns true
	- allDigitsOdd(9175**2**93) returns false
- Write a method named isAllVowels that returns true if <mark>every character in a</mark> String <mark>is a vowel, else</mark> false.
	- isAllVowels("eIeIo") returns true
	- isAllVowels("oink") returns false

### Boolean return answers

```
Copyright 2008 by Pearson Educationpublic static boolean hasAnOddDigit(int n) { while (n > 0) { if (n % 2 != 0) { // check whether last digit is oddreturn true;}
n = n / 10;}
return false;}public static boolean allDigitsOdd(int n) { while (n > 0) { if (n % 2 == 0) { // check whether last digit is evenreturn false;}
n = n / 10;}
return true;}public static boolean isAllVowels(String s) {<br>for (int i = 0; i < s.length(); i++) {

String letter = s.substring(i, i + 1);if (!isVowel(letter)) {return false;}}
return true;}
```